## **Top Tourist Attractions**

Ranked by annual attendance, 2011

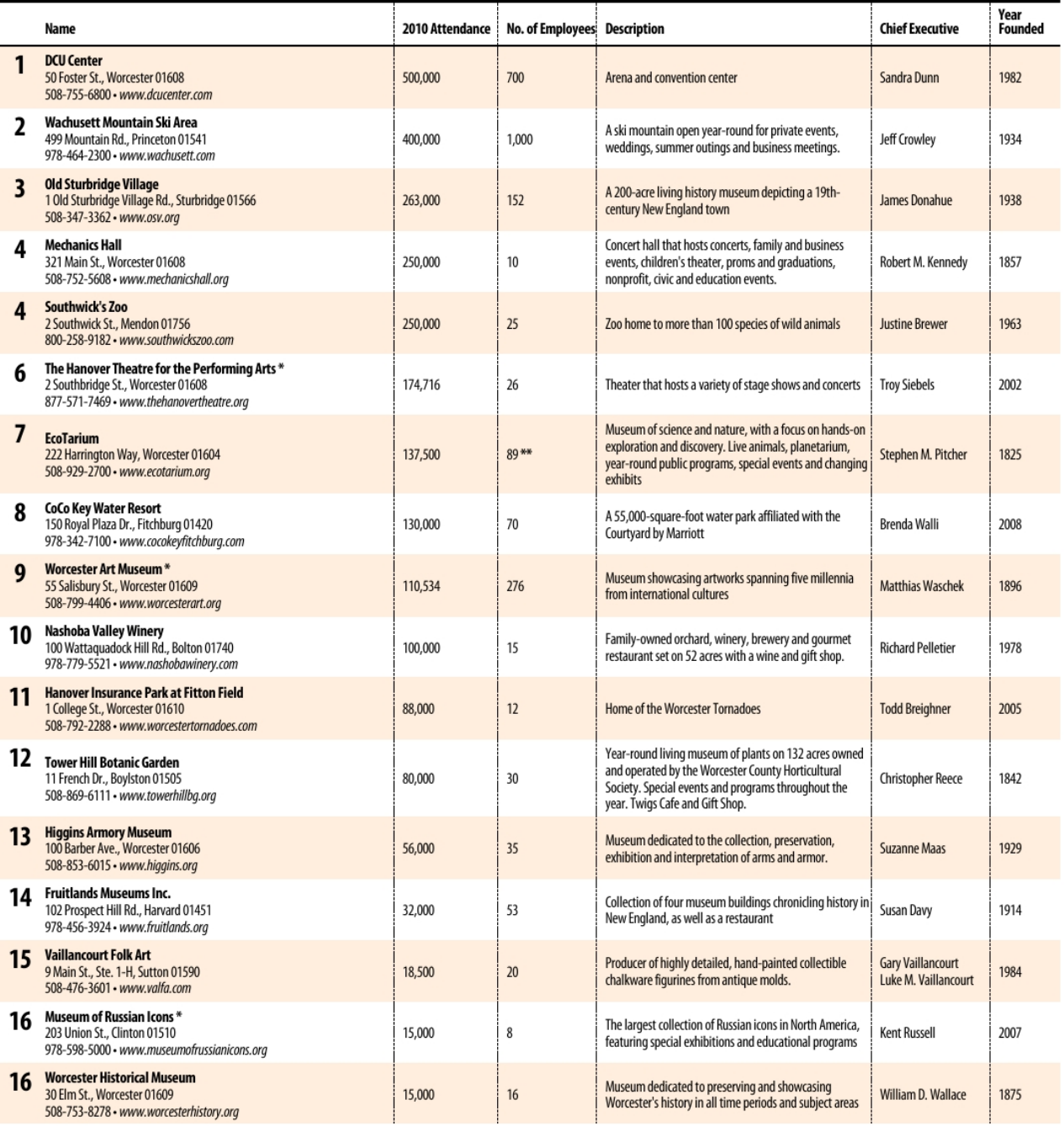

**Sturbridge Village** 

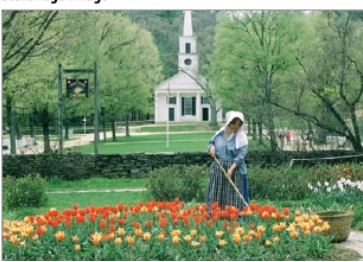

Mt. Wachusett Ski area

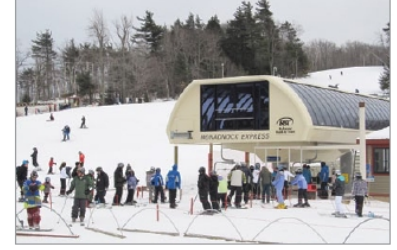

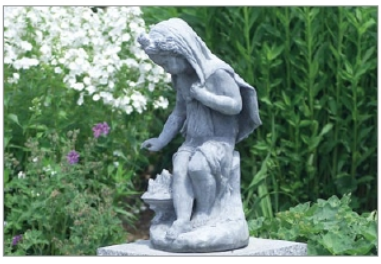